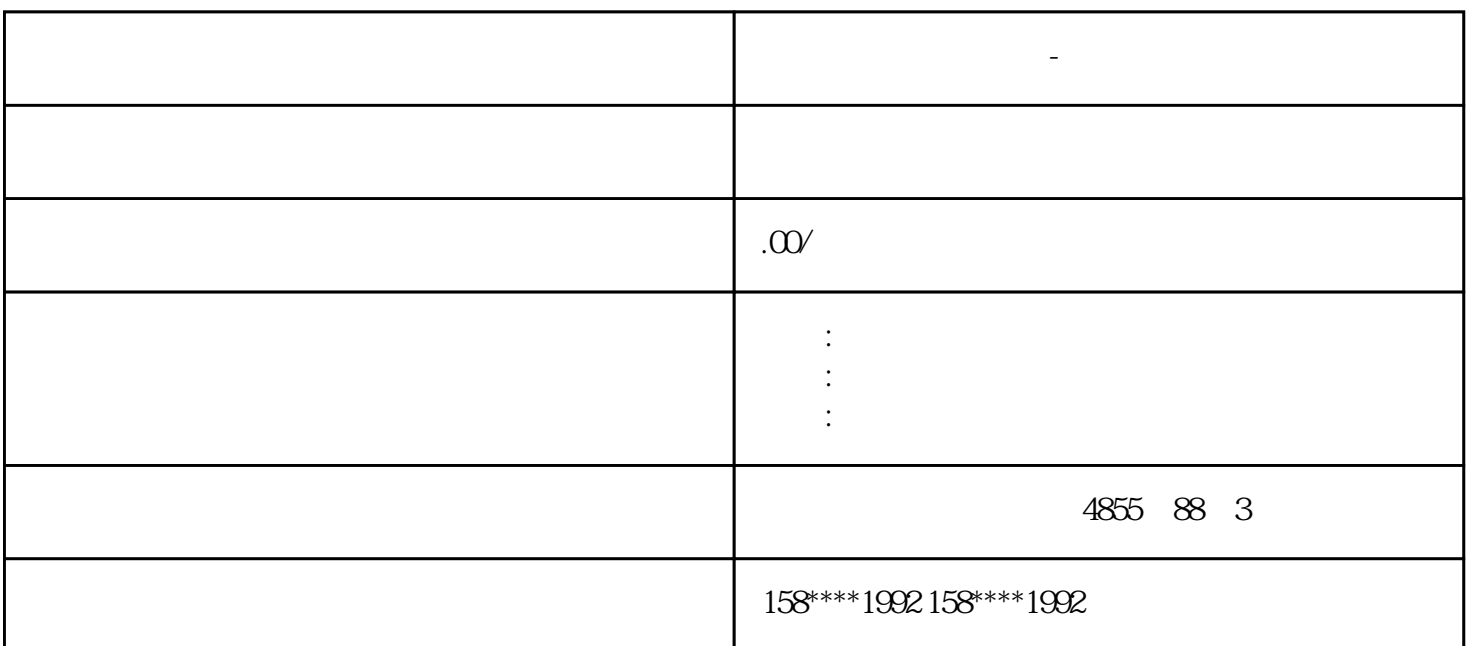

## SIMATIC ET 200S-

因具有广泛的模块而功能多样:电机起动器、变频器、安全技术、分布式智能以及 IO-Link 模块

 $(Zone2)$ 

**西门子模块总代理商-桂林地区**

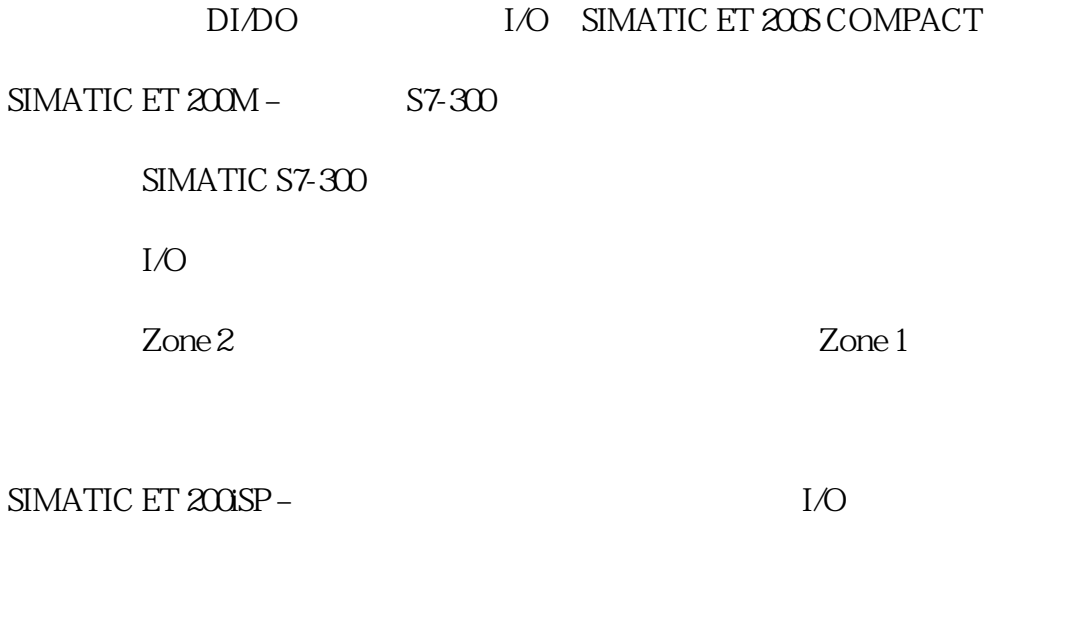

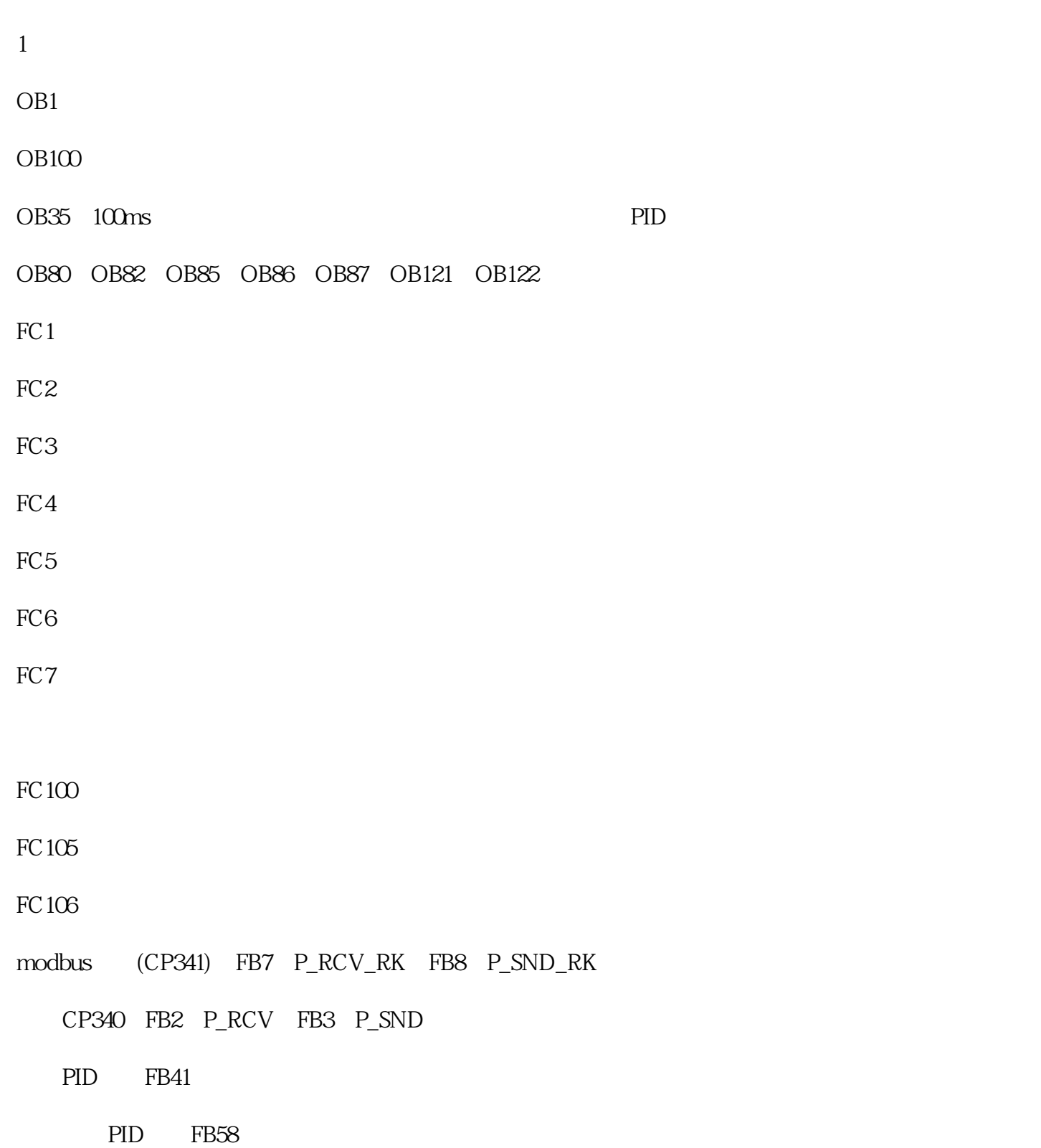

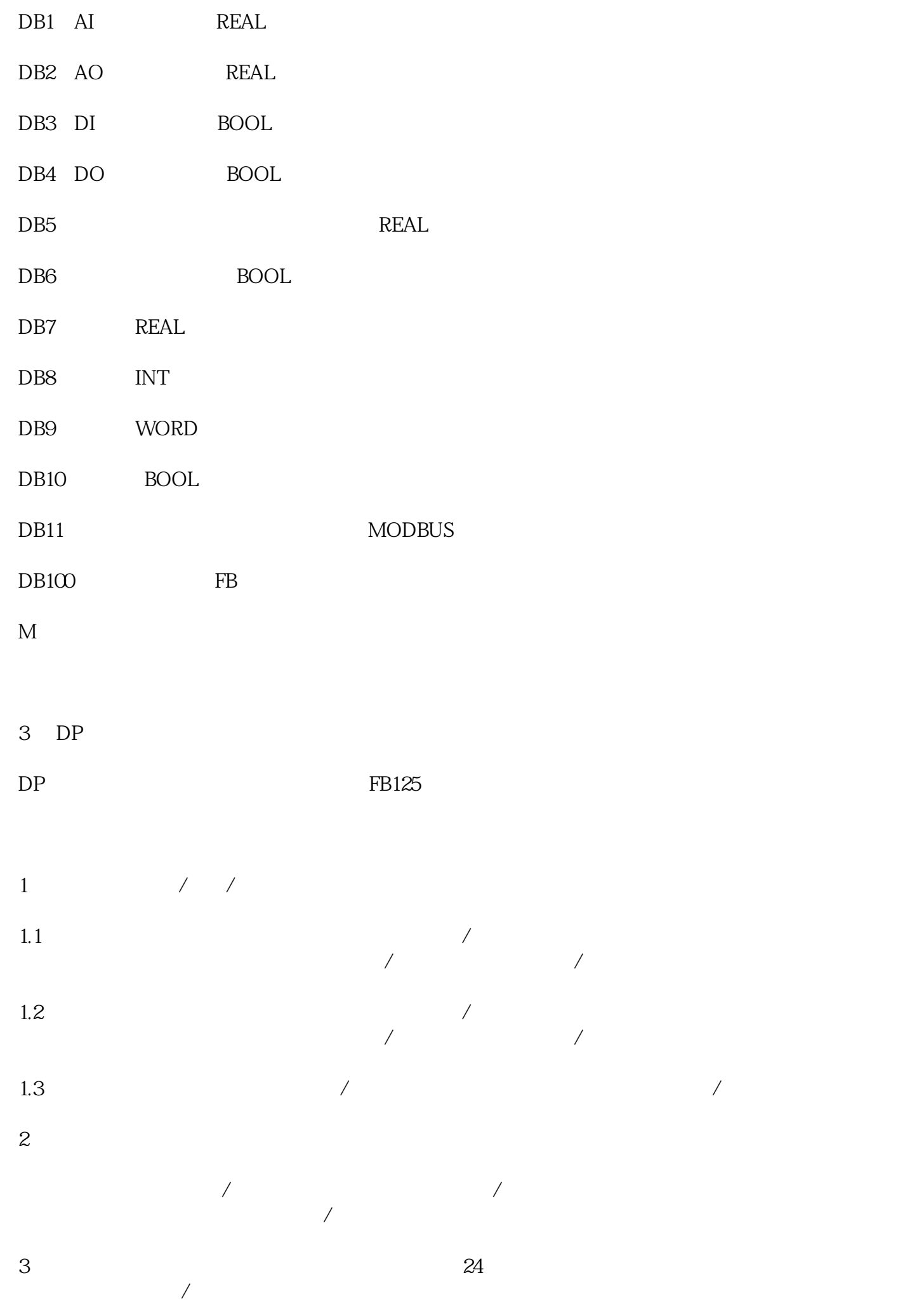

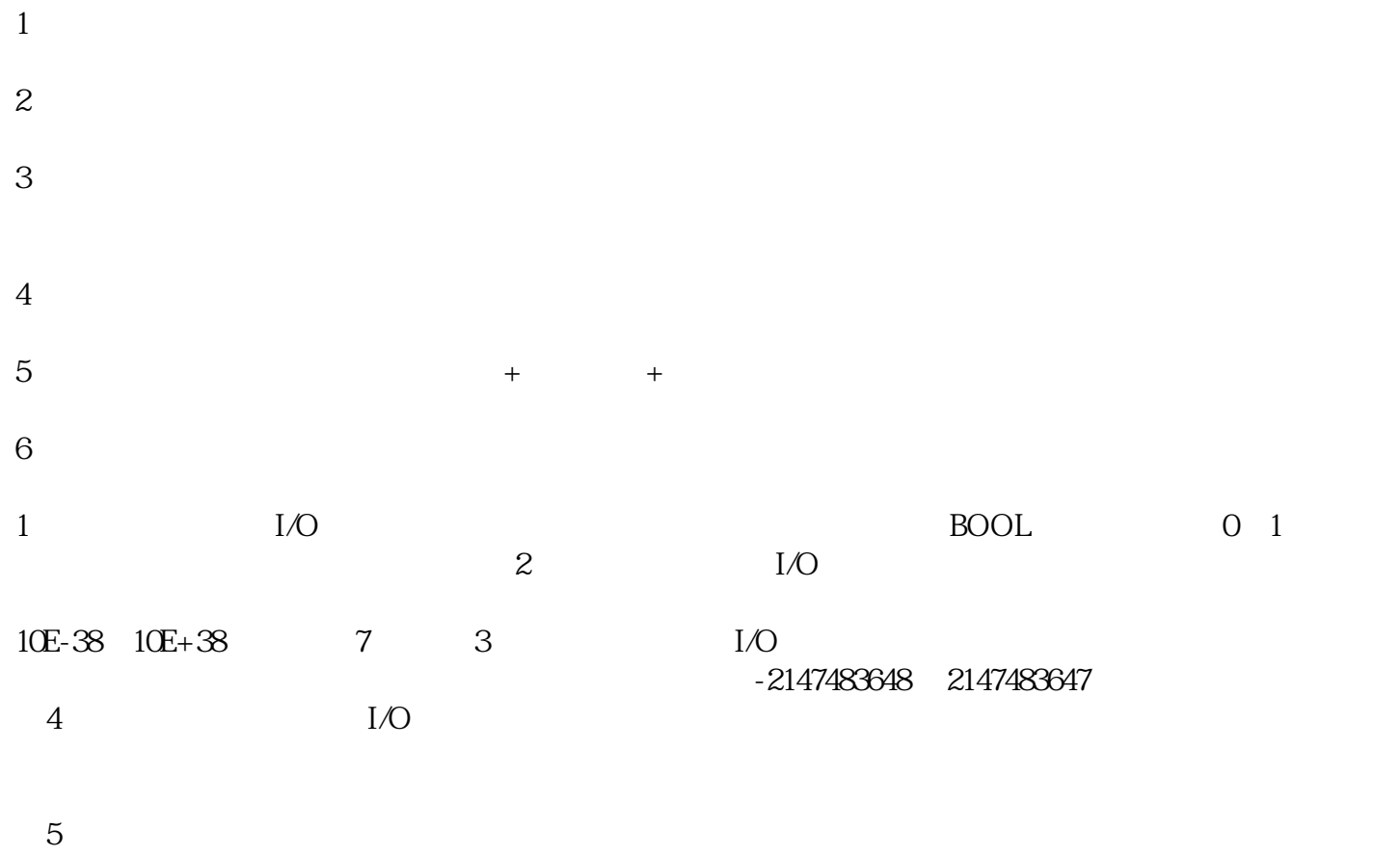

 $7.4$  $7.4$ 

 $31$